# OBJECT-ORIENTED PROGRAMMING FOR ABMS LECTURE 2

Dr. Simone Giansante EC910 – L2

**1** 

### Lecture 2 outline

- <sup>Ø</sup> Java classes
	- $\triangleright$  Inheritance
	- $\triangleright$  Interface
- <sup>Ø</sup> OOP in an ABM
	- $\triangleright$  example
	- <sup>Ø</sup> Objects in ABMs

### Classes in Java

<sup>Ø</sup> A **class** is the model from which individual objects are created

 $\triangleright$  In object-oriented terms, an object is an *instance* of the class of objects.

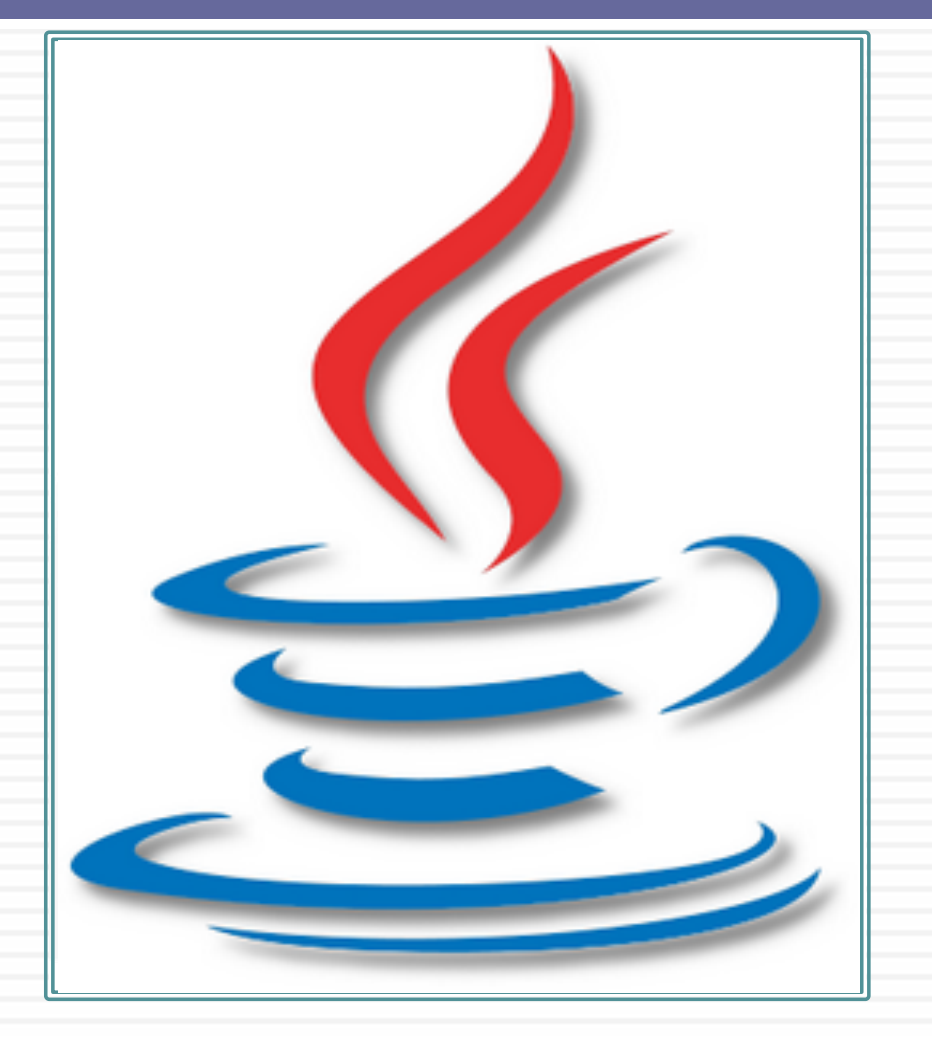

### Example of class

*class Bicycle {* 

 *}* 

 *int cadence = 0; int speed*  $= 0$ *; int gear = 1;* 

 *void changeCadence(int newValue) { cadence = newValue; }* 

```
 void changeGear(int newValue) { 
 gear = newValue;
```
 *void speedUp (int increment) { speed = speed + increment; }* 

 *void applyBrakes(int decrement) { speed = speed - decrement; }* 

 *}* 

*}* 

 *void printStates() { System.out.println("cadence:"+cadence+" speed:"+speed+" gear:"+gear);* 

## Inheritance in Java (1)

- **5**
- $\triangleright$  Different kinds of objects often have a certain amount in common with each other.
- <sup>Ø</sup> Object-oriented programming allows classes to *inherit* commonly used state and behavior from other classes.
- $\triangleright$  In the Java programming language, each class is allowed to have one direct *superclass*, and each superclass has the potential for an unlimited number of *subclasses*

## Inheritance in Java (2)

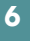

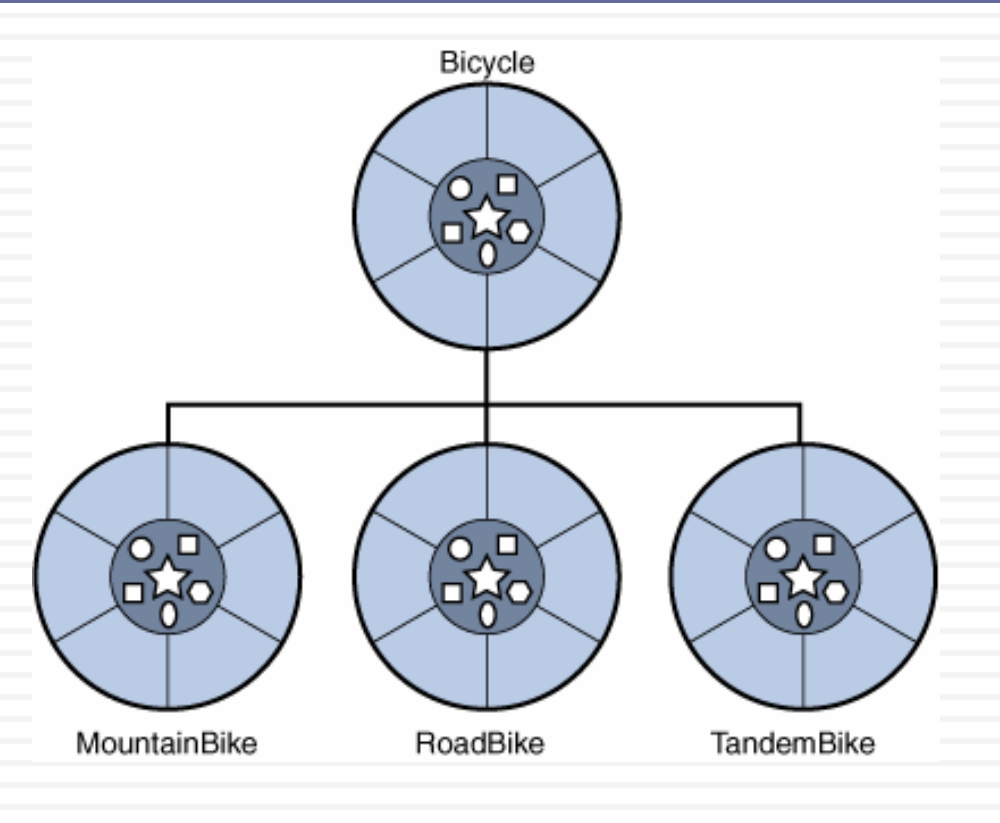

### Example:

}

class MountainBike **extends** Bicycle {

// new fields and methods defining a mountain bike would go here

### Interfaces in Java

**7** 

- <sup>Ø</sup> An **interface** is a group of related methods with empty bodies. Methods form the object's *interface* with the outside world.
- $\triangleright$  Example:

*}* 

*}* 

*interface Bicycle { void changeCadence (int newValue); void changeGear (int newValue); void speedUp (int increment); void applyBrakes (int decrement);* 

*class ACMEBicycle implements Bicycle {* 

 *// remainder of this class implemented as before* 

# Simple OOP program (1)

#### *public class Bicycle {*

#### *// the Bicycle class has three fields*

 *public int cadence;* 

 *public int gear;* 

 *public int speed;* 

#### *// the Bicycle class has one constructor*

 *public Bicycle(int startCadence, int startSpeed, int startGear) {* 

 *gear = startGear;* 

```
 cadence = startCadence;
```

```
 speed = startSpeed;
```
 *}* 

### *// the Bicycle class has four methods*

 *public void setCadence(int newValue) { cadence = newValue; }* 

 *public void setGear(int newValue) {* 

```
 gear = newValue;
```
 *}* 

 *}* 

*}* 

 *public void applyBrake(int decrement) { speed -= decrement; } public void speedUp(int increment) { speed += increment;* 

# Simple OOP program (2)

*}* 

*public class MountainBike extends Bicycle {* 

 *// the MountainBike subclass has one field public int seatHeight;* 

#### *// the MountainBike subclass has one constructor*

 *public MountainBike(int startHeight, int startCadence, int startSpeed, int startGear) { super (startCadence, startSpeed, startGear); seatHeight= startHeight; }* 

```
 // the MountainBikesubclass has one method 
public void setHeight(int newValue) { 
seatHeight= newValue; 
}
```
### Objects in an Agent-Based Model (1)

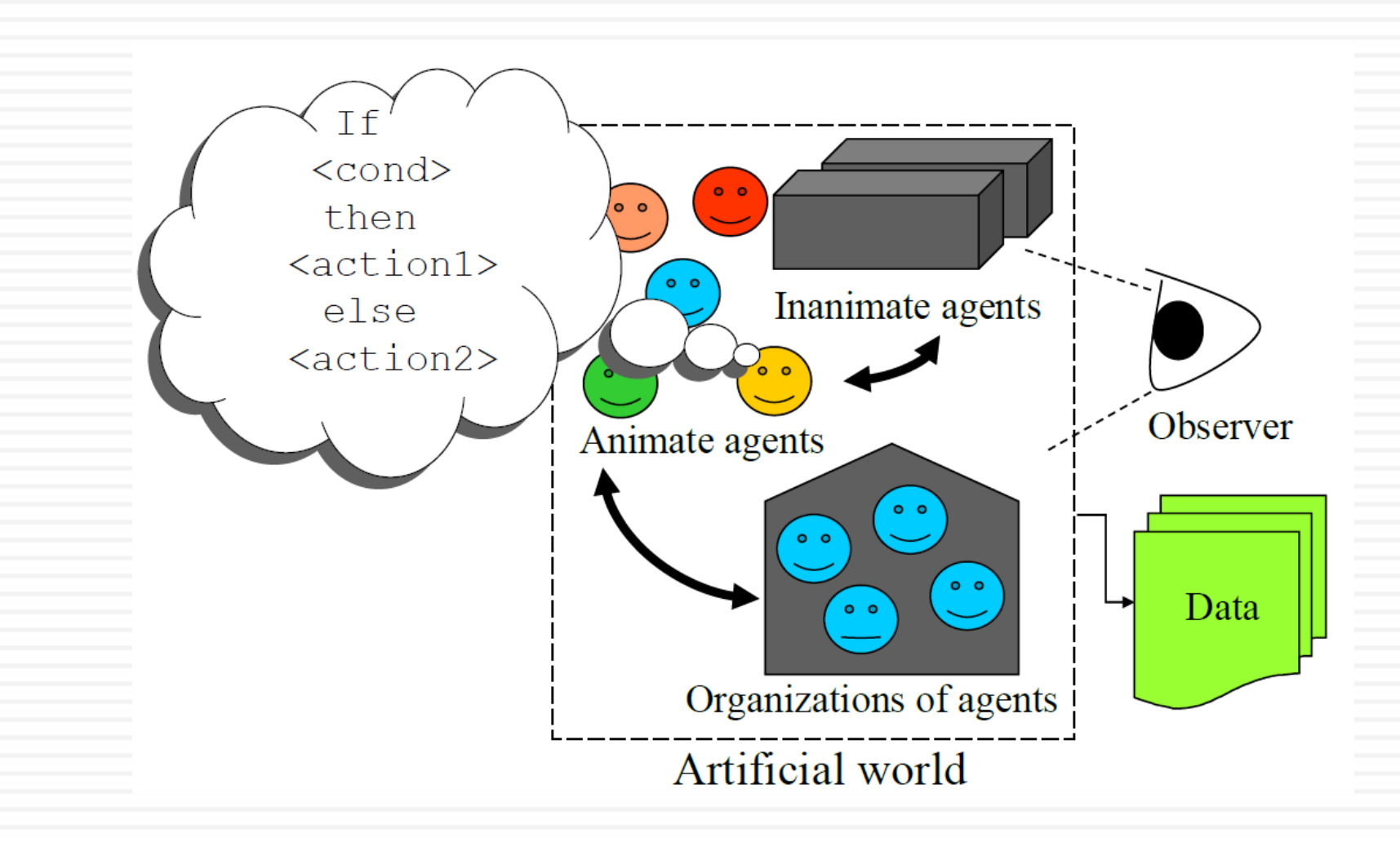

### Objects in an Agent-Based Model (2)

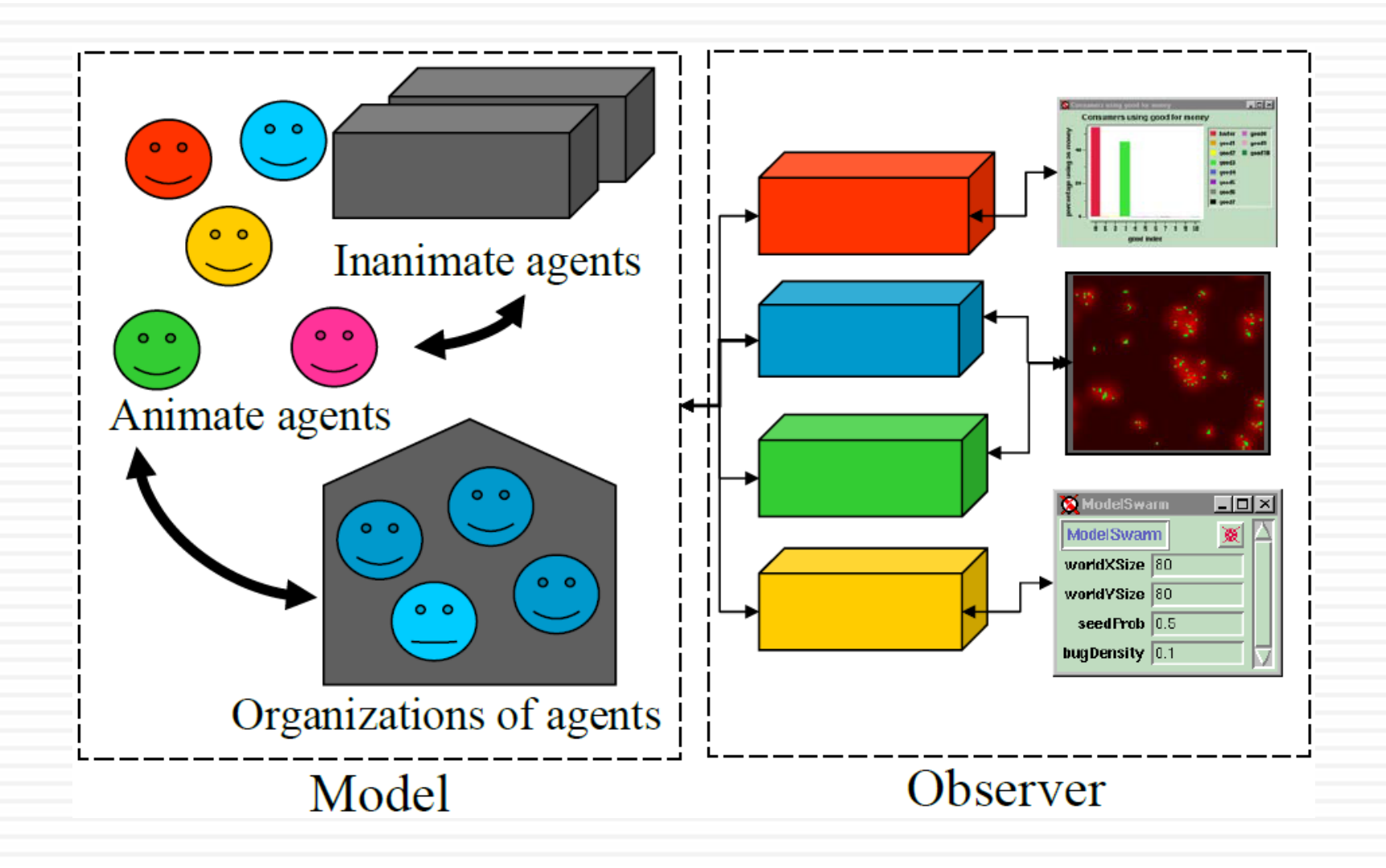